ГОСУДАРСТВЕННОЕ БЮДЖЕТНОЕ ПРОФЕССИОНАЛЬНОЕ ОБРАЗОВАТЕЛЬНОЕ УЧРЕЖДЕНИЕ ВОРОНЕЖСКОЙ ОБЛАСТИ «ХРЕНОВСКОЙ ЛЕСНОЙ КОЛЛЕДЖ ИМЕНИ Г.Ф.МОРОЗОВА»

## РАБОЧАЯ ПРОГРАММА ПРОФЕССИОНАЛЬНОГО МОДУЛЯ

## ПМ.04 ВЫПОЛНЕНИЕ РАБОТ ПО ПРОФЕССИИ РАБОЧЕГО (ОДНОЙ ИЛИ НЕСКОЛЬКИМ)

профессионального цикла программы подготовки специалистов среднего звена по специальности 15.02.08 «Технология машиностроения»

> с.Слобода  $2021$  r.

Одобрено

МО препод. профессионального цикла УГ спец. 15.00.00 Машиностроение», 09.00.00 «Информатика и вычислительная техника»

Утверждаю зам. директора по учебной работе

The Hycyt T.F. Круподерова

Председатель

 $\frac{1.8}{1.09.2021}$  M.A. Кащенко

Согласовано

Методист Е.В. Хрулева  $01.09.2021$  r.

Панков И.Н. **МАНИМ** МАСТЕР П/О ГБПОУ ВО «Хреновской лесной колледж имени Г.Ф. Морозова».

Программа рекомендована методическим объединением профессионального цикла укрупненных групп специальностей 15.00.00 «Машиностроение», 09.00.00 «Информатика и вычислительная техника» государственного бюджетного профессионального образовательного учреждения Воронежской области «Хреновской лесной колледж имени Г.Ф. Морозова».

Протокол № « 1 » от «01 » сентября 2021 г.

# **СОДЕРЖАНИЕ**

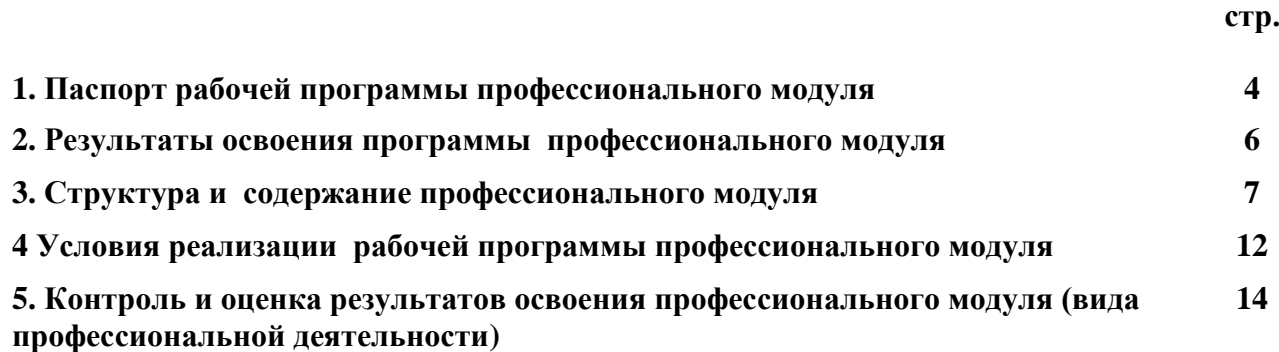

### **1. ПАСПОРТ ПРОГРАММЫ ПРОФЕССИОНАЛЬНОГО МОДУЛЯ Выполнение работ по профессии рабочего (одной или нескольким)**

#### **1.1. Область применения рабочей программы**

Рабочая программа профессионального модуля «Выполнение работ по профессии рабочего (одной или нескольким)» является частью программы подготовки специалистов среднего звена

ГБПОУ ВО «ХЛК им. Г. Ф. Морозова» в соответствии с ФГОС по специальности 15.02.08 Технология машиностроения (базовой подготовки) в части освоения основного вида профессиональной деятельности (ВПД): Выполнение работ по профессии рабочего (одной или нескольким) и соответствующих профессиональных компетенций (ПК):

ПК. 4.1. Обрабатывать детали и инструменты на токарных станках.

ПК. 4.2. Проверять качество выполненных токарных работ.

Рабочая программа профессионального модуля может быть использована в дополнительном профессиональном образовании и профессиональной подготовке работников в области машиностроения и металлообработке при наличии среднего (полного) общего образования. Опыт работы не требуется.

### **1.2. Цели и задачи профессионального модуля – требования к результатам освоения профессионального модуля:**

С целью овладения указанным видом профессиональной деятельности и соответствующими профессиональными компетенциями обучающийся в ходе освоения профессионального модуля должен:

#### Базовая часть:

иметь практический опыт:

- использования конструкторской документации для проектирования технологических процессов изготовления деталей;
- выбора метода получения заготовок и схем их базирования;
- составление технологических маршрутов изготовления деталей и проектирования технологических операций;

уметь:

- читать чертежи;
- анализировать конструктивно-технологические свойства детали, исходя из её служебного назначения;
- определять виды и способы получения заготовок;
- выбирать способы обработки поверхностей;
- выбирать технологическое оборудование и технологическую оснастку: приспособления, режущий, мерительный и вспомогательный инструмент;

#### знать:

- служебное назначение и конструктивно-технологические признаки детали;
- показатели качества деталей машин;
- правила отработки конструкции детали на технологичность;
- физико-механические свойства конструкционных и инструментальных материалов;
- методику проектирования технологического процесса изготовления детали;
- типовые технологические процессы изготовления деталей машин;
- виды деталей и их поверхности;
- классификацию баз;
- виды заготовок и схемы их базирования;
- условия выбора заготовок и способы их получения;
- правила выбора технологических баз;
- виды обработки резания;
- виды режущих инструментов;
- элементы технологической операции;
- технологические возможности металлорежущих станков;
- назначение станочных приспособлений;

### **1.3. Количество часов на освоение программы профессионального модуля:**

всего – 726 часов, в том числе:

максимальной учебной нагрузки обучающегося – 510 часов, включая:

обязательной аудиторной учебной нагрузки обучающегося – 340 часов; самостоятельной работы обучающегося –170часов;

производственной практики – 216 часов.

### **2. РЕЗУЛЬТАТЫ ОСВОЕНИЯ ПРОФЕССИОНАЛЬНОГО МОДУЛЯ**

 Результатом освоения профессионального модуля является овладение обучающимися видом профессиональной деятельности **Разработка технологических процессов изготовления деталей машин**, в том числе профессиональными (ПК) и общими (ОК) компетенциями:

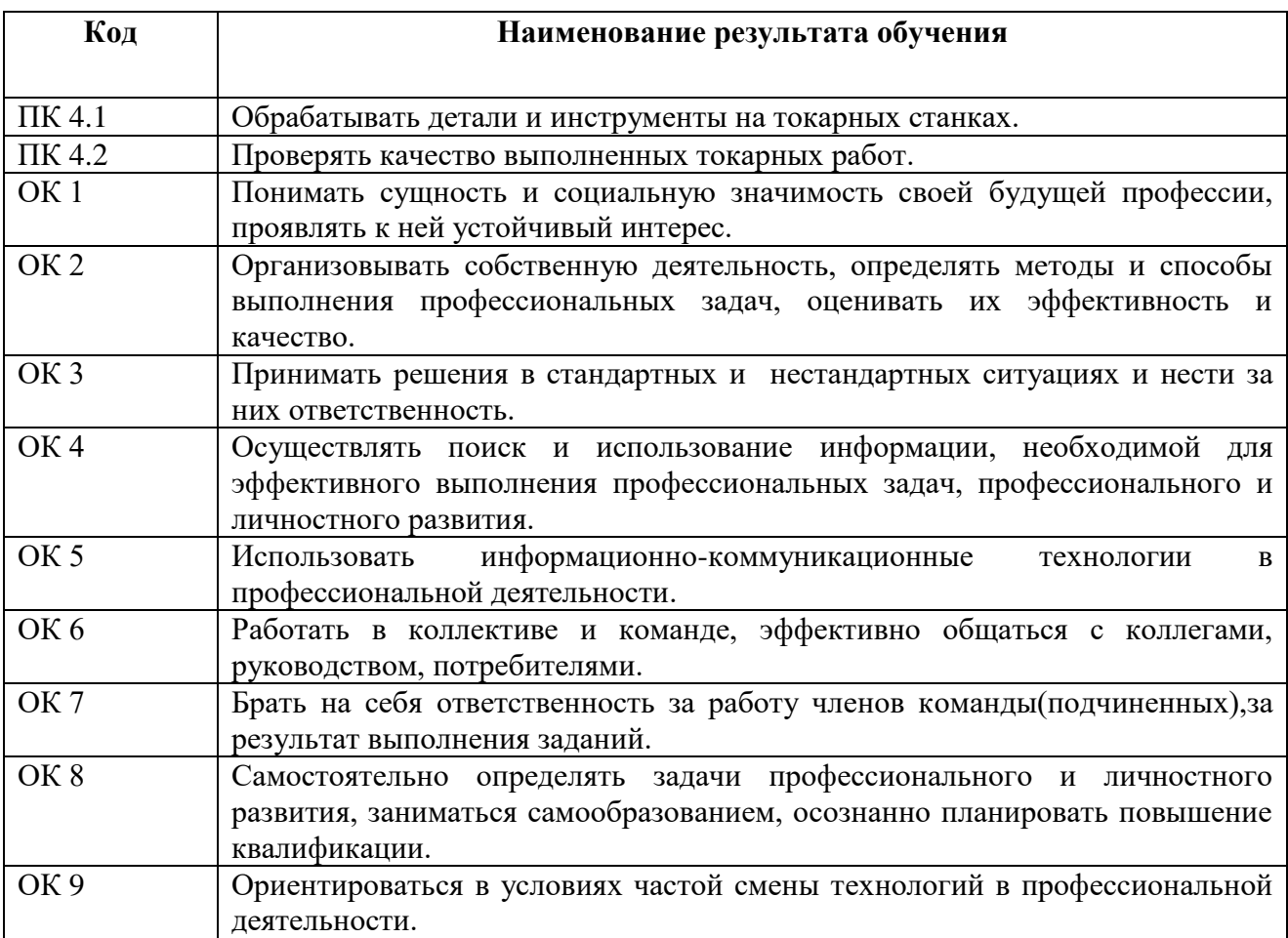

### **3. СТРУКТУРА И СОДЕРЖАНИЕ ПРОФЕССИОНАЛЬНОГО МОДУЛЯ**

**3.1. Тематический план профессионального модуля (ПМ.01)**

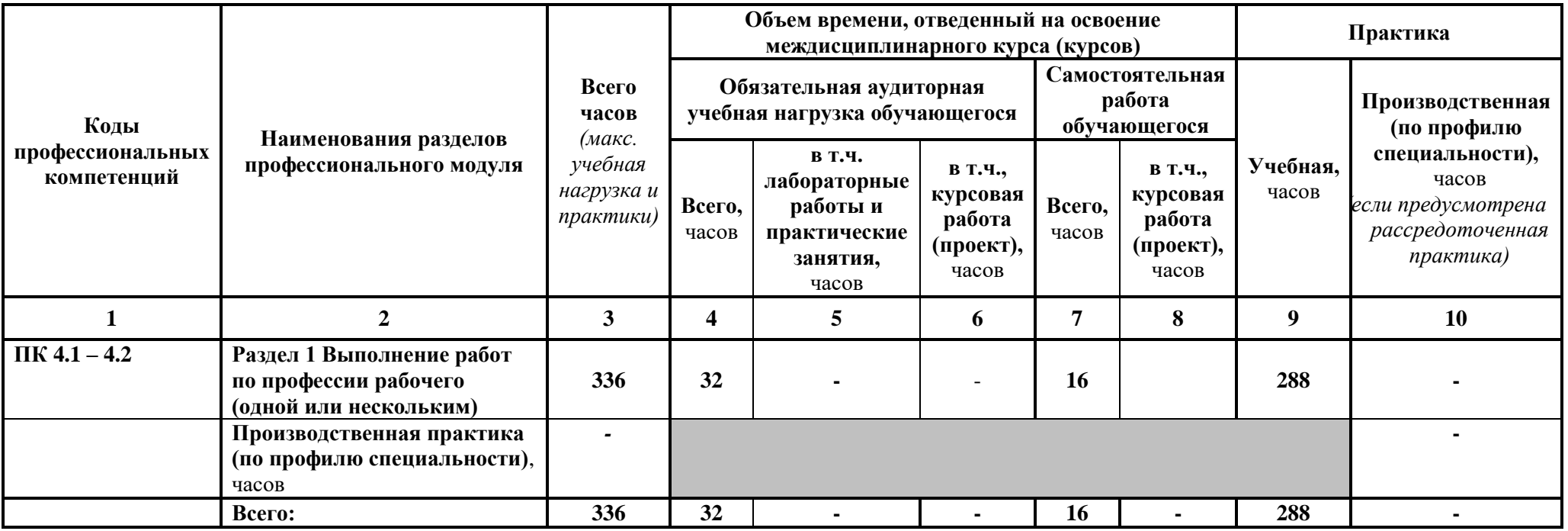

# **3.2. Содержание обучения по профессиональному модулю (ПМ.04)**

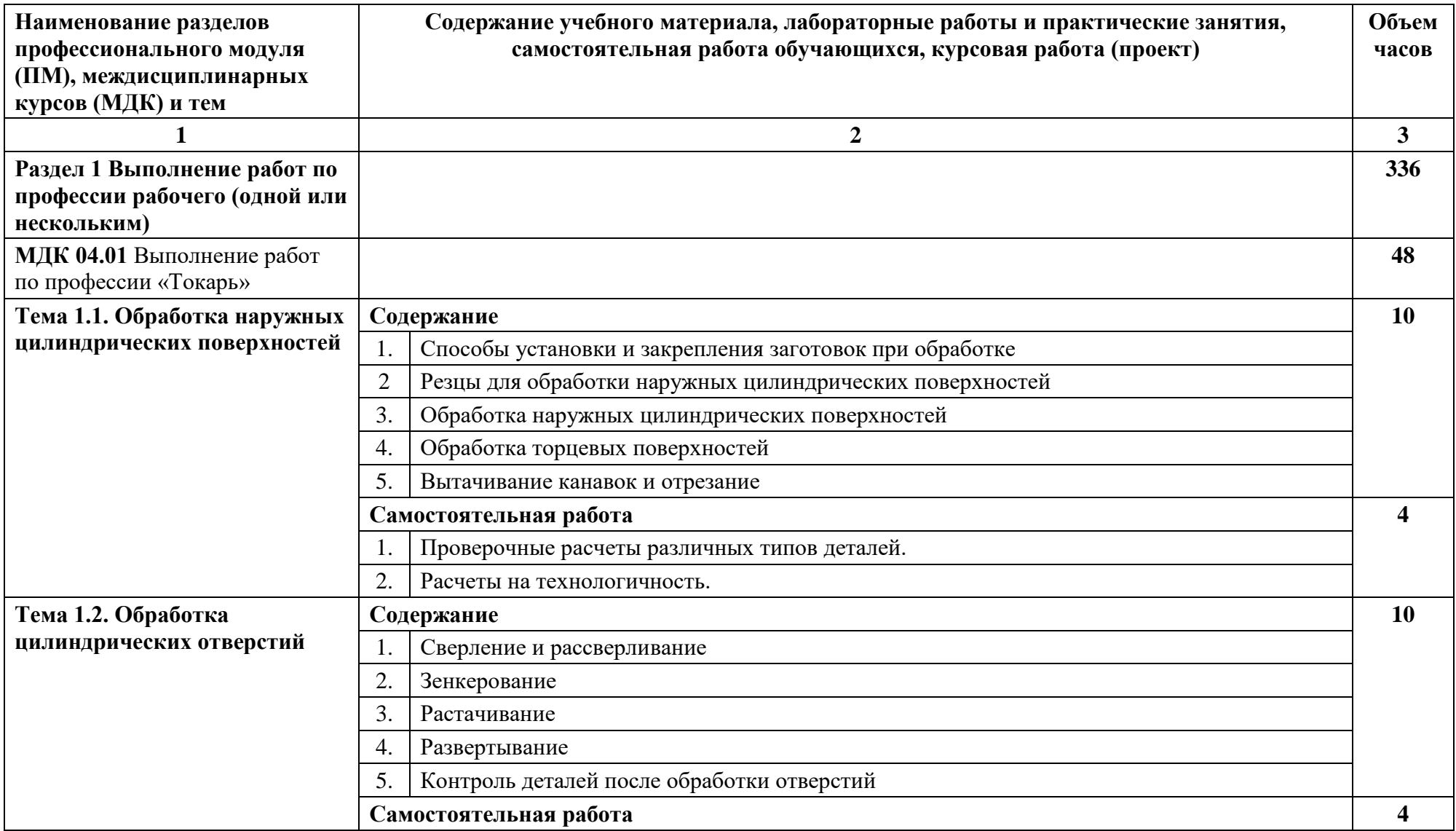

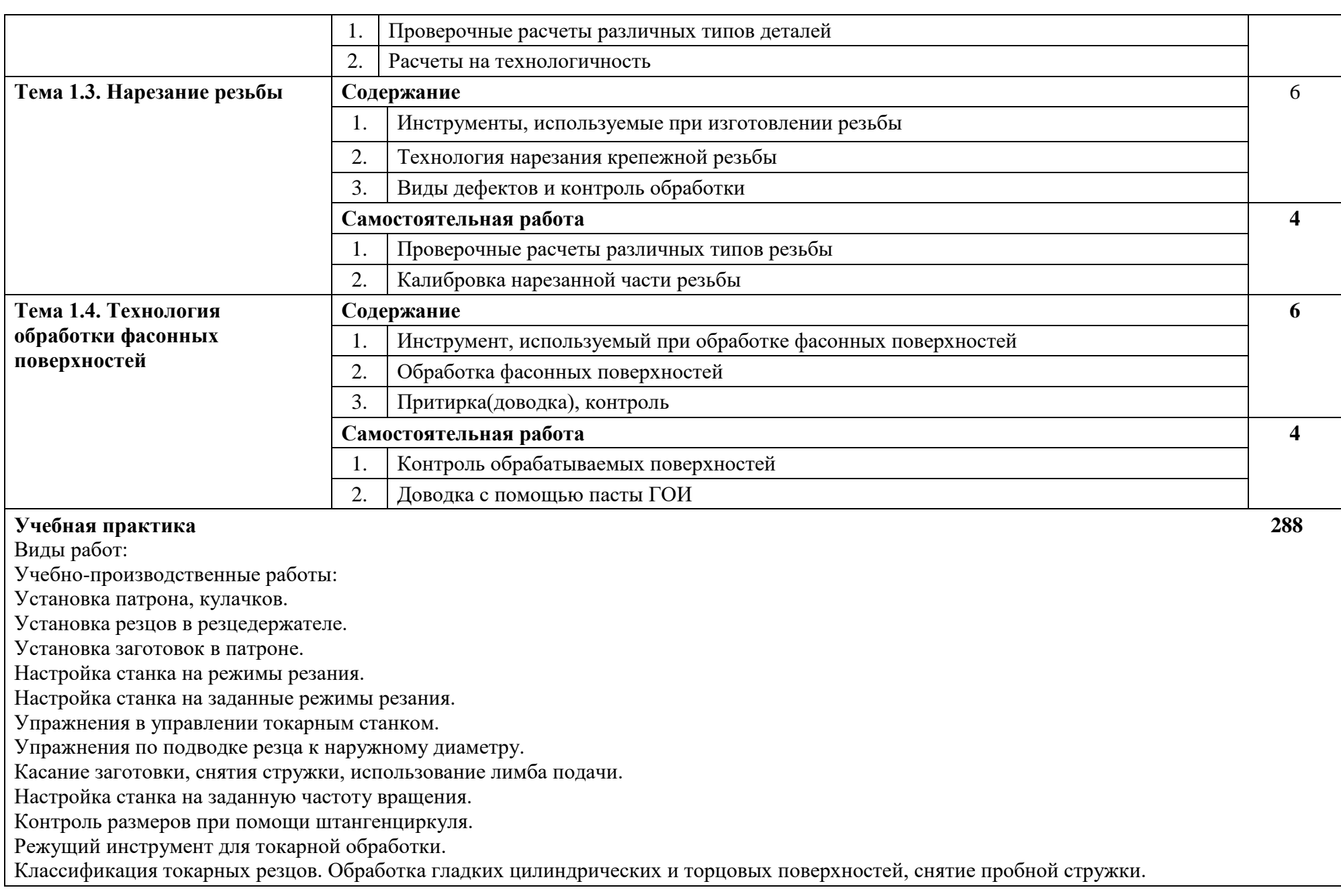

Подрезание торцов и уступов.

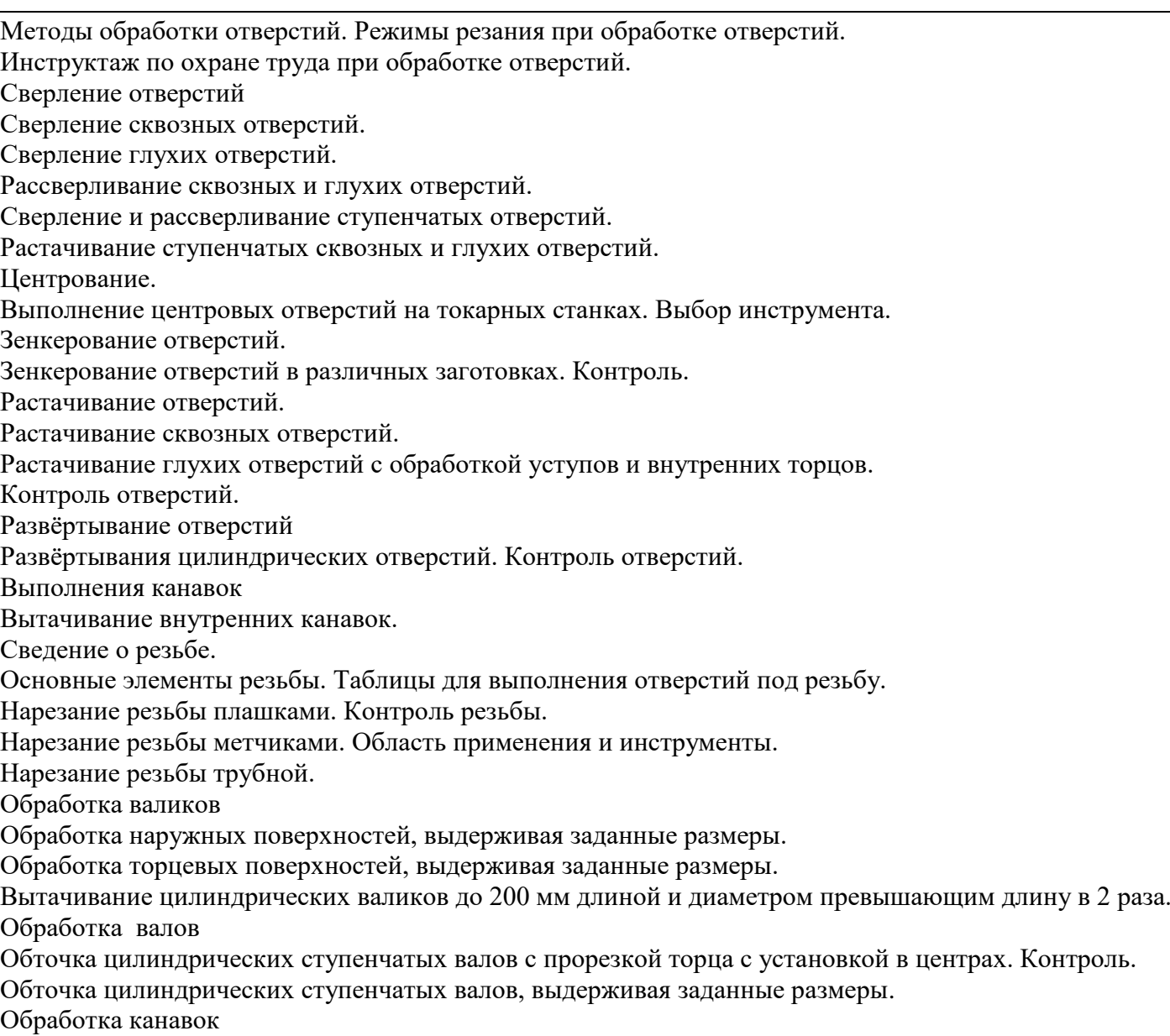

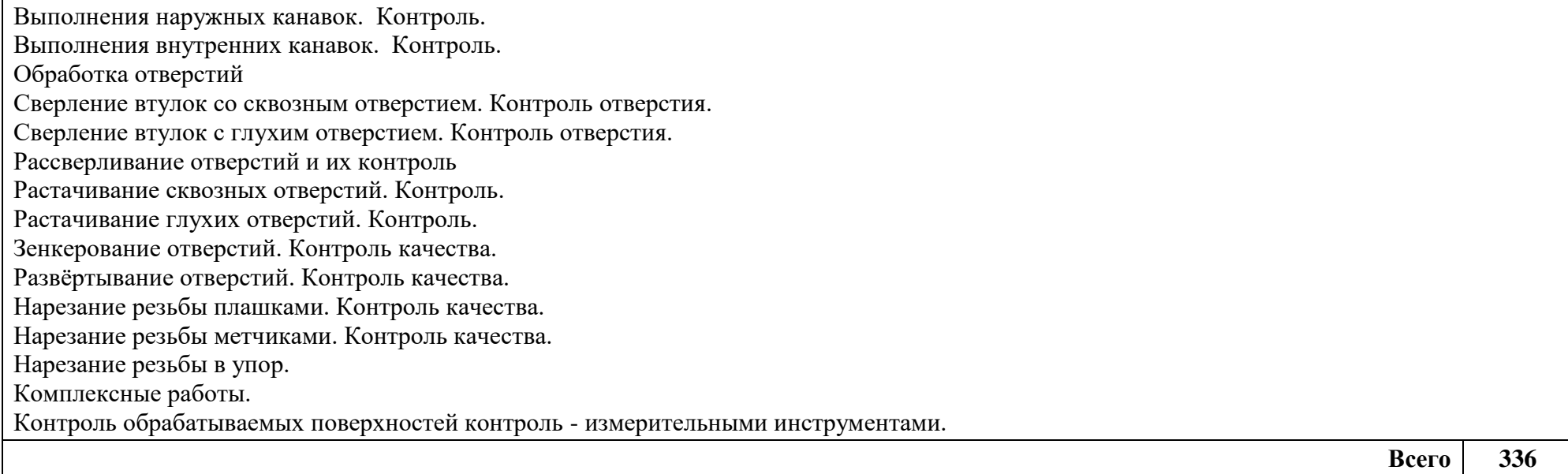

### **4. УСЛОВИЯ РЕАЛИЗАЦИИ ПРОГРАММЫ ПРОФЕССИОНАЛЬНОГО МОДУЛЯ**

### **4.1. Требования к минимальному материально-техническому обеспечению**

Для реализации профессионального модуля в колледже имеется токарная мастерская, учебный кабинет «Технология машиностроения»;

Оборудование учебного кабинета и рабочих мест кабинета «Технология машиностроения»:

- посадочные места по количеству обучающихся;
- рабочее место преподавателя;
- комплект деталей;
- комплект инструментов;
- комплект чертежей;
- комплект бланков технологической документации;
- комплект учебно-методической документации;
- наглядные пособия (стенды).

Технические средства обучения:

мультимедийный проектор, плоттер, многофункциональное устройство, компьютеры. Оборудование токарной мастерской:

металлорежущие станки:

- токарно-винторезные станки;
- мерительный инструмент:
- штангенциркуль ШЦ1-125-0,1 ГОСТ 166-80 5шт;
- штангенциркуль ШЦ1-125-0,01 ГОСТ 166-80- 2шт;
- штангенциркуль ШЦ2-220-0,05 ГОСТ 166-80 1шт;
- угломер типа УН, УШ $-2$  шт.;
- калибры для контроля конусов 2шт.;
- универсальный угломер 2шт.;
- резьбовые калибр- пробки 1 комплект;
- резьбовые кольца 5 шт.;
- микрометр резьбовой 5 шт.;
- калибры-пробки гладкие комплект;
- микрометры гладкие с пределом измерения: 0-25; 25-50; 50-75 ГОСТ 6507-78;
- плоскопараллельные концевые меры длины- 1 комплект;
- образцы шероховатости ГОСТ 9378-93- 3 комплектов.

### **4.2. Информационное обеспечение обучения**

### **Перечень рекомендуемых учебных изданий, Интернет-ресурсов, дополнительной литературы**

### **Основные источники:**

- 1. Базаров Б.М. Основы технологии машиностроения М.: Машиностроение, 2017
- 2. Босинзон М.А. Современные системы ЧПУ– М.: Академия,2018

### **Дополнительные источники:**

- 1. Клепиков В.В. Технология машиностроения М.: ФОРУМ: ИНФРА-М,2004
- 2. Харламов Г.А. Припуски на механическую обработку М.: Машиностроение, 2006
- 3. Н.А. Нефёдов, Дипломное проектирование в машиностроительных техникумах, М., Высшая школа, 1986.
- 4. И.С. Добрыднев, Курсовое проектирование по предмету «Технология машиностроения», М., Машиностроение, 1985.
- 5. Под ред. А.Г. Косиловой и Р.К. Мещерякова, Справочник технологамашиностроителя, М., Машиностроение, 1986.

6. Анурьев В.И. Справочник конструктора машиностроителя в 3 т. – М.: Машиностроение, 2006

### **Интернет-ресурсы:**

- 1. <http://www.metstank.ru/> Журнал "Металлообработка и станкостроение", в свободном доступе журналы в формате .pdf, посвященные тематике ТМС.
- 2. <http://www.ic-tm.ru/> Издательский центр "Технология машиностроения", доступны журналы "Технология машиностроения."
- 3. <http://www.i-mash.ru/> Специализированный информационно-аналитический интернет ресурс, посвященный машиностроению. Доступны для скачивания ГОСТы.
- 4. <http://www.fsapr2000.ru/> Крупнейший русскоязычный форум, посвященый тематике CAD/CAM/CAE/PDM-систем, обсуждению производственных вопросов и конструкторско-технологической подготовки производства.
- 5. <http://www.lib-bkm.ru/> "Библиотека машиностроителя". Для ознакомительного использования доступны ссылки на техническую, учебную и справочную литературу.
- 6. [http://www.sandvik.coromant.com](http://www.sandvik.coromant.com/) страница выбора инструмента и расчета режима резания.

Отечественные журналы:

«Технология машиностроения»

«Машиностроитель»

«Инструмент. Технология. Оборудование»

### **5. КОНТРОЛЬ И ОЦЕНКА РЕЗУЛЬТАТОВ ОСВОЕНИЯ ПРОФЕССИОНАЛЬНОГО МОДУЛЯ (ВИДА ПРОФЕССИОНАЛЬНОЙ ДЕЯТЕЛЬНОСТИ)**

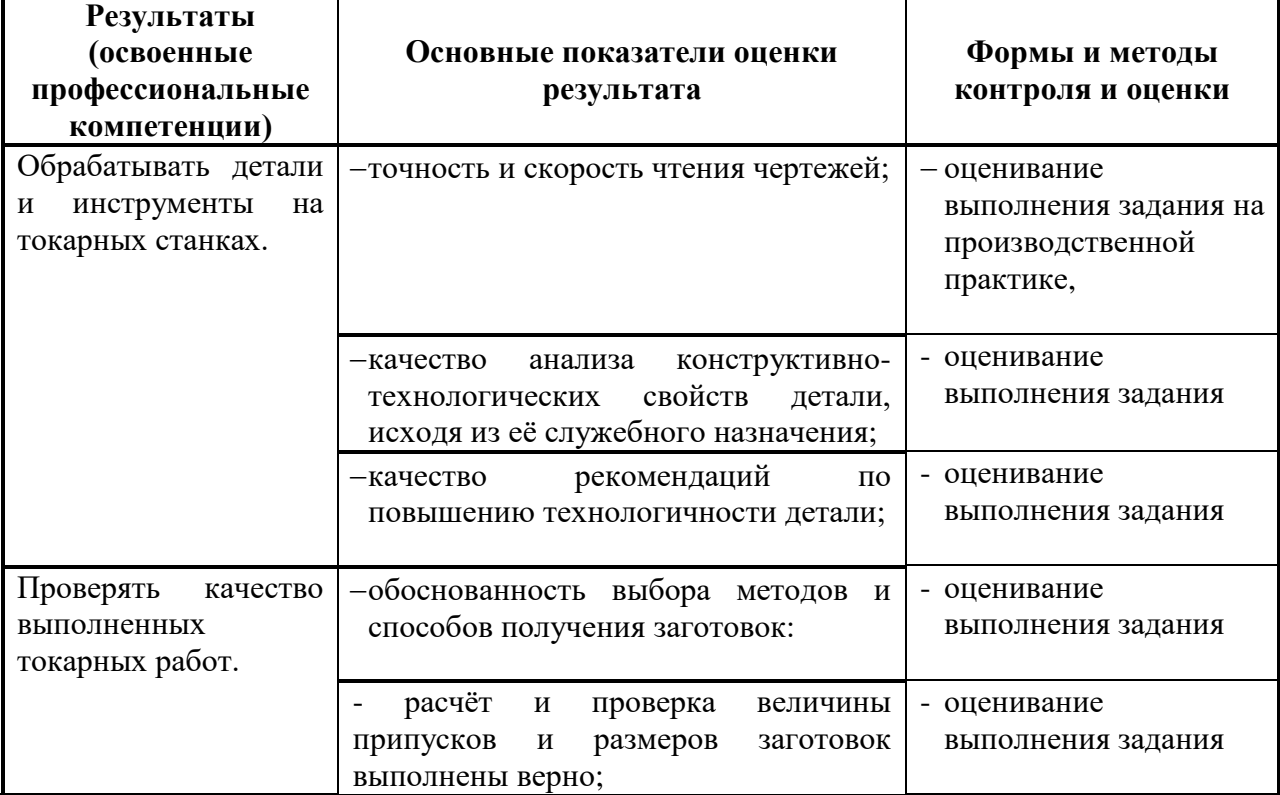